## ■ universität<br>■ innsbruck

Functional Programming WS 2021 LVA 703025

- Mark your completed exercises in the OLAT course of the PS.
- You can start from [template\\_07.hs](http://cl-informatik.uibk.ac.at/teaching/ws21/fp/sheets/template_07.hs) provided on the proseminar page.
- Your .hs-file(s) should be compilable with ghci and be uploaded in OLAT.

## **Exercise 1** Rational Numbers  $\qquad \qquad$  5 p.

Implement rational numbers in Haskell. Here, rational numbers are represented by two integers, the numerator and the denominator. For instance the rational number  $\frac{-3}{5}$  is represented as Rat (-3) 5 when using the following data type definition.

data Rat = Rat Integer Integer

1. Implement a normalisation function for rational numbers, so that all of Rat 2 4, Rat (-1) (-2) and Rat 1 2 get transformed into the same internal representation. (1 point) (1 point)

Hint: the Prelude already contains a function gcd.

- 2. Make Rat an instance of Eq and Ord. Of course, Rat  $2 \ 4 ==$  Rat  $1 \ 2$  should be valid. (1 point)
- 3. Make Rat an instance of Show. Make sure that show  $r1 ==$  show  $r2$  whenever  $r1 == r2$  for two rational numbers r1 and r2. In particular, show (Rat 1 2) == show (Rat 2 4) should evaluate to true. Moreover, integers should be represented without division operator. (1 point)

**Examples:** show (Rat  $(-4)$   $(-1)$ ) == "4" and both show (Rat  $(-3)$  2) and show (Rat 3  $(-2)$ ) result in "-3/2".

4. Make Rat an instance of Num. See [https://hackage.haskell.org/package/base-4.16.0.0/docs/Prelud](https://hackage.haskell.org/package/base-4.16.0.0/docs/Prelude.html#t:Num)e. [html#t:Num](https://hackage.haskell.org/package/base-4.16.0.0/docs/Prelude.html#t:Num) for a detailed description of this type class. (2 points) (2 points)

## **Exercise 2** Class and Data 5 p.

- 1. Create a new data type Ingredient, which should hold the name, the amount and the unit of the ingredient. For the unit there exists ML (milliliters), G (gram) and PC (pieces). Also make Ingredient an instance of Show to show an ingredient like this "200 ML of Milk". (1 point)
- 2. Create a new class Price with a function getPrice, which should return a price in euro as a Float. Create now an instance for your Ingredient data type. The price of an ingredient is defined independently of the name of the ingredient as follows: 1 ML costs 0.12 cent, 1 PC costs 75 cent and 1 G costs 0.095 cent.

Modify the Show instance of Ingredient of the previous part in a way that additionally the price of the ingredient is displayed in Euro, e.g., "200 ML of Milk, cost: 0.24 EUR" (2 points)

3. Create a data type Recipe, where you can store an arbitrary amount of ingredients. Make Recipe an instance of Price which calculates the total costs of the ingredients. Moreover, make Recipe an instance of Show such that a recipe is displayed in a form like this: "200.0 ML of Milk, cost: 0.24 EUR - 200.0 G of Sugar, cost: 0.19 EUR - 3.0 PC of Egg, cost: 2.25 EUR - Price of the Recipe: 2.68 EUR". (2 points)

Exercise Sheet 7, 10 points Deadline: Wednesday, November 24, 2021, 6am

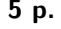